# 61A Lecture 18

Announcements

Sequences

red, orange, yellow, green, blue, indigo, violet.

red, orange, yellow, green, blue, indigo, violet.

There isn't just one sequence class or data abstraction (in Python or in general).

red, orange, yellow, green, blue, indigo, violet.

There isn't just one sequence class or data abstraction (in Python or in general). The sequence abstraction is a collection of behaviors:

red, orange, yellow, green, blue, indigo, violet.

There isn't just one sequence class or data abstraction (in Python or in general).

The sequence abstraction is a collection of behaviors:

Length. A sequence has a finite length.

**Element selection.** A sequence has an element corresponding to any non-negative integer index less than its length, starting at 0.

red, orange, yellow, green, blue, indigo, violet. 0, 1, 2, 3, 4, 5, 6.

There isn't just one sequence class or data abstraction (in Python or in general).

The sequence abstraction is a collection of behaviors:

Length. A sequence has a finite length.

**Element selection.** A sequence has an element corresponding to any non-negative integer index less than its length, starting at 0.

red, orange, yellow, green, blue, indigo, violet. 0, 1, 2, 3, 4, 5, 6.

There isn't just one sequence class or data abstraction (in Python or in general).

The sequence abstraction is a collection of behaviors:

Length. A sequence has a finite length.

**Element selection.** A sequence has an element corresponding to any non-negative integer index less than its length, starting at 0.

There is built-in syntax associated with this behavior, or we can use functions.

red, orange, yellow, green, blue, indigo, violet.
0, 1, 2, 3, 4, 5, 6.

There isn't just one sequence class or data abstraction (in Python or in general).

The sequence abstraction is a collection of behaviors:

Length. A sequence has a finite length.

**Element selection.** A sequence has an element corresponding to any non-negative integer index less than its length, starting at 0.

There is built-in syntax associated with this behavior, or we can use functions.

A list is a kind of built-in sequence

Linked Lists

A linked list is either empty **or** a first value and the rest of the linked list

A linked list is either empty  $\mathbf{or}$  a first value and the rest of the linked list

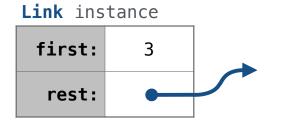

A linked list is either empty **or** a first value and the rest of the linked list

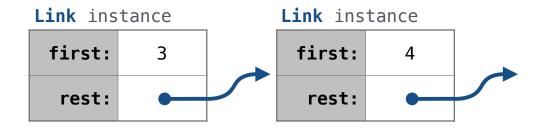

A linked list is either empty **or** a first value and the rest of the linked list

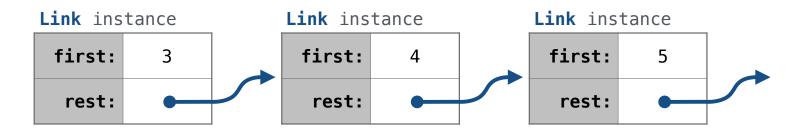

A linked list is either empty **or** a first value and the rest of the linked list

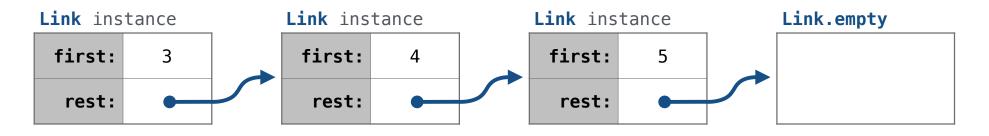

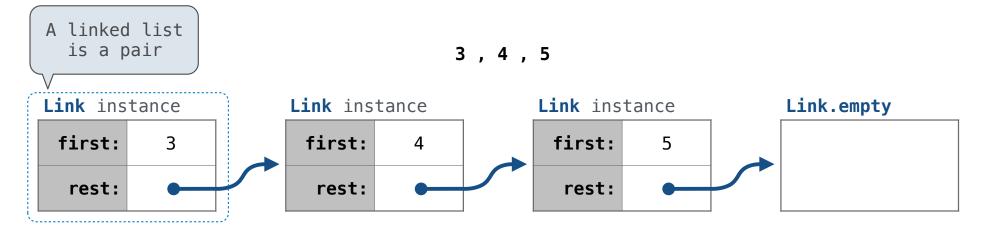

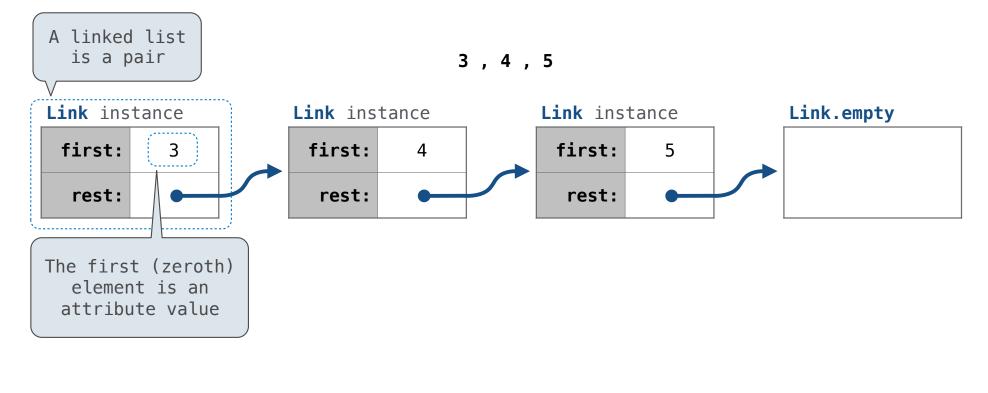

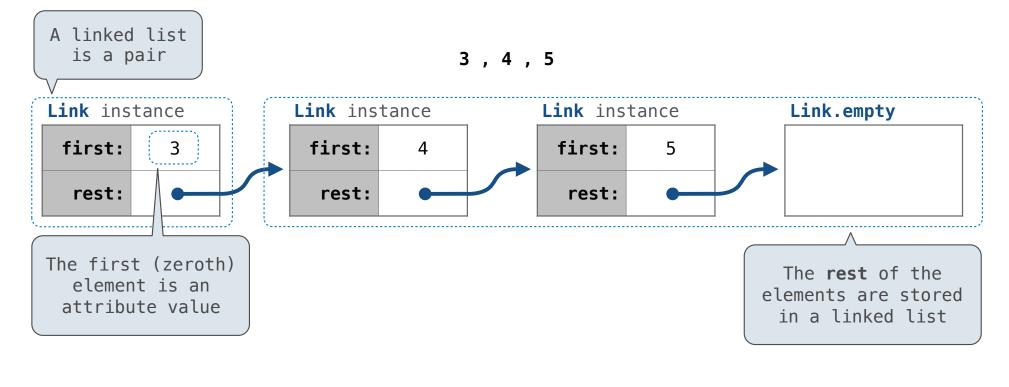

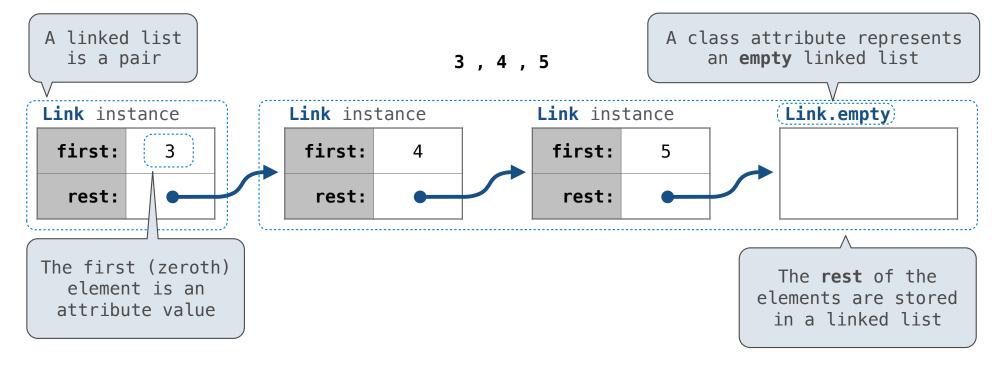

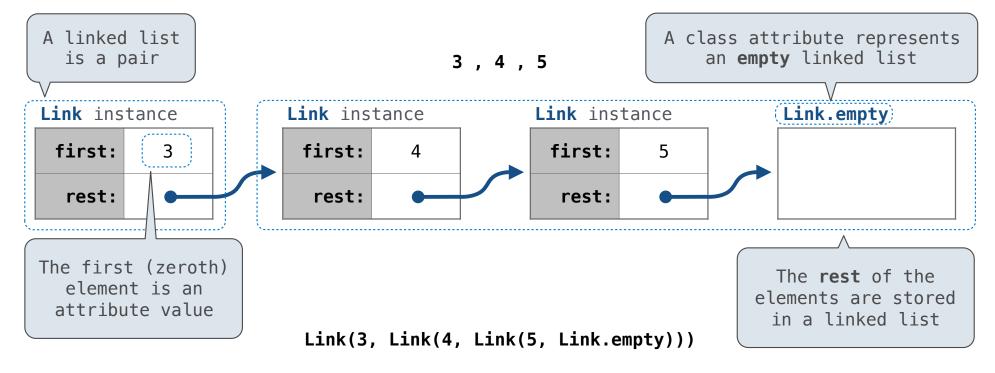

A linked list is either empty **or** a first value and the rest of the linked list

3,4,5

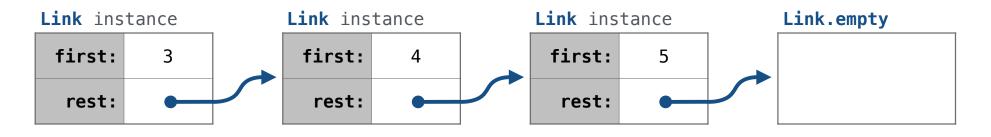

Link(3, Link(4, Link(5, Link.empty)))

A linked list is either empty **or** a first value and the rest of the linked list

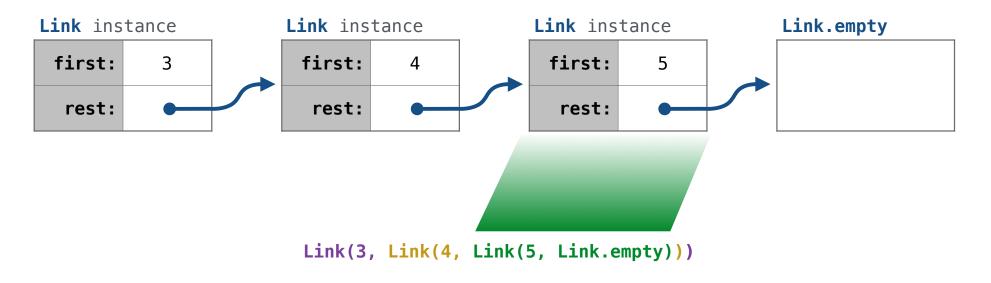

A linked list is either empty **or** a first value and the rest of the linked list

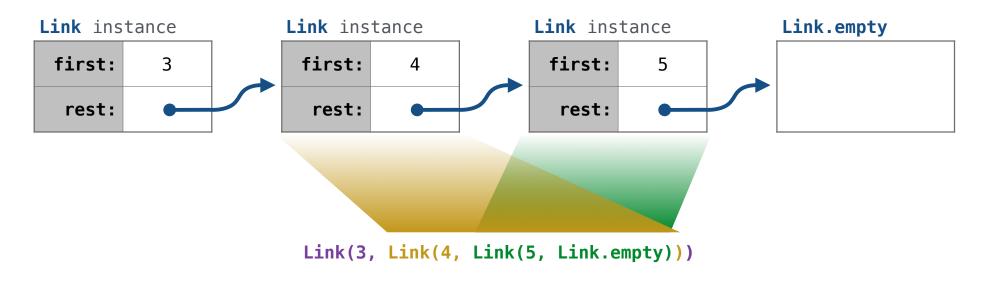

A linked list is either empty **or** a first value and the rest of the linked list

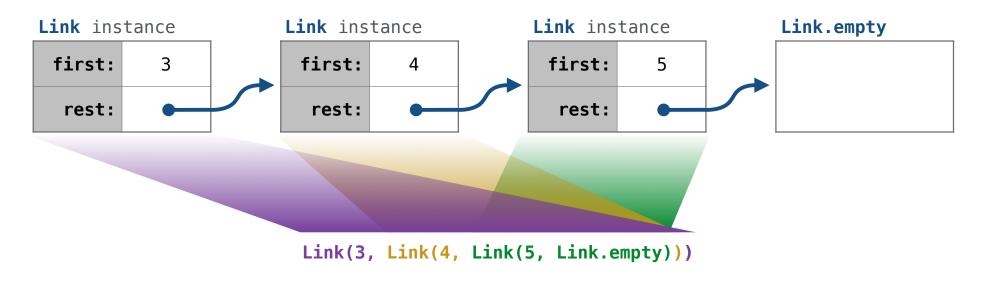

A linked list is either empty **or** a first value and the rest of the linked list

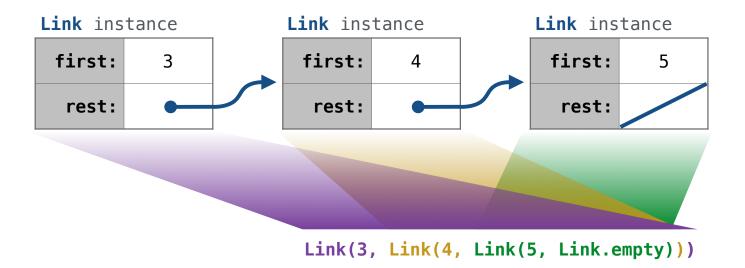

A linked list is either empty **or** a first value and the rest of the linked list

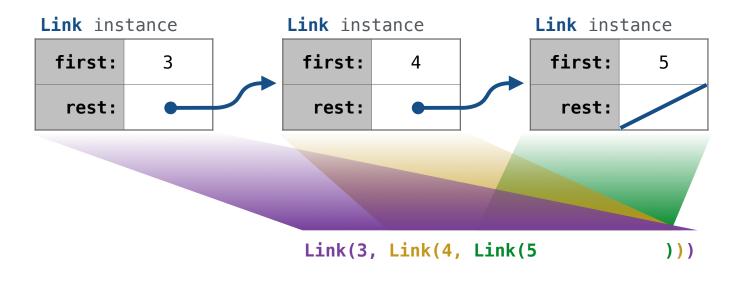

Link(3, Link(4, Link(5 )))

8

Linked list class: attributes are passed to \_\_init\_\_

Link(3, Link(4, Link(5 )))

8

Linked list class: attributes are passed to \_\_init\_\_

class Link:

Link(3, Link(4, Link(5 )))

8

Linked list class: attributes are passed to \_\_init\_\_

class Link:

def \_\_init\_\_(self, first, rest=empty):

Linked list class: attributes are passed to \_\_init\_\_

class Link:

```
def __init__(self, first, rest=empty):
    assert rest is Link.empty or isinstance(rest, Link)
```

Linked list class: attributes are passed to \_\_init\_\_

class Link:

```
def __init__(self, first, rest=empty):
    assert rest is Link.empty or isinstance(rest, Link)
    self.first = first
    self.rest = rest
```

Linked list class: attributes are passed to \_\_init\_\_

class Link:

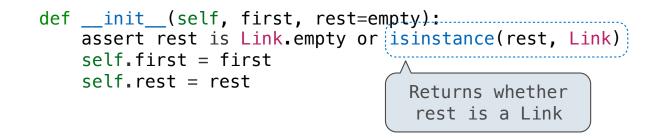

Linked list class: attributes are passed to \_\_init\_\_

class Link:

help(isinstance): Return whether an object is an instance of a class or of a subclass thereof.

Link(3, Link(4, Link(5 )))

help(isinstance): Return whether an object is an instance of a class or of a subclass thereof.

Link(3, Link(4, Link(5 )))

Linked list class: attributes are passed to \_\_init\_\_ class Link: empty = () def \_\_init\_\_(self, first, rest=empty): assert rest is Link.empty or isinstance(rest, Link) self.first = first self.rest = rest Returns whether rest is a Link

help(isinstance): Return whether an object is an instance of a class or of a subclass thereof.

Link(3, Link(4, Link(5 )))

Linked list class: attributes are passed to \_\_init\_\_
class Link:
 empty = (()
 Some zero-length sequence
 def \_\_init\_\_(self, first, rest=empty):
 assert rest is Link.empty or isinstance(rest, Link)
 self.first = first
 self.rest = rest
 D is used to \_\_init\_\_\_

help(isinstance): Return whether an object is an instance of a class or of a subclass thereof.

Returns whether rest is a Link

Link(3, Link(4, Link(5 )))

(Demo)

**Sequence Operations** 

| More special method names: |                       |
|----------------------------|-----------------------|
| getitem                    | Element selection []  |
| len                        | Built-in len function |

| More special method names: |                       |
|----------------------------|-----------------------|
| getitem                    | Element selection []  |
| len                        | Built-in len function |

```
class Link:
  empty = ()
  def __init__(self, first, rest=empty):
    assert ...
    self.first = first
    self.rest = rest
```

| More special method names: |                       |
|----------------------------|-----------------------|
| getitem                    | Element selection []  |
| len                        | Built-in len function |

```
class Link:
  empty = ()
  def __init__(self, first, rest=empty):
    assert ...
    self.first = first
    self.rest = rest
  def __getitem__(self, i):
    if i == 0:
        return self.first
    else:
        return self.rest[i-1]
```

| More special method names: |                       |
|----------------------------|-----------------------|
| getitem                    | Element selection []  |
| len                        | Built-in len function |

```
Linked lists are sequences
```

```
class Link:
                                                   More special method names:
    empty = ()
                                                    getitem Element selection []
                                                    len___
                                                                  Built-in len function
    def __init__(self, first, rest=empty):
        assert ...
        self.first = first
        self.rest = rest
    def __getitem__(self, i):
        if i == 0:
            return self.first
                                      This element
        else:
                                    selection syntax
            return self.rest[[i-1]
```

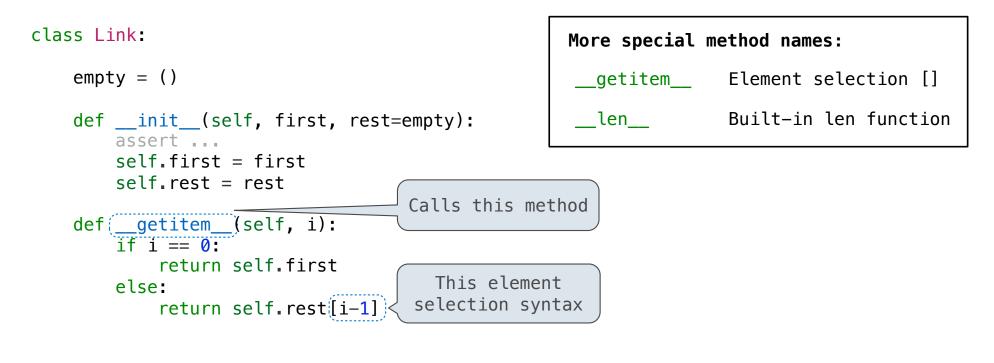

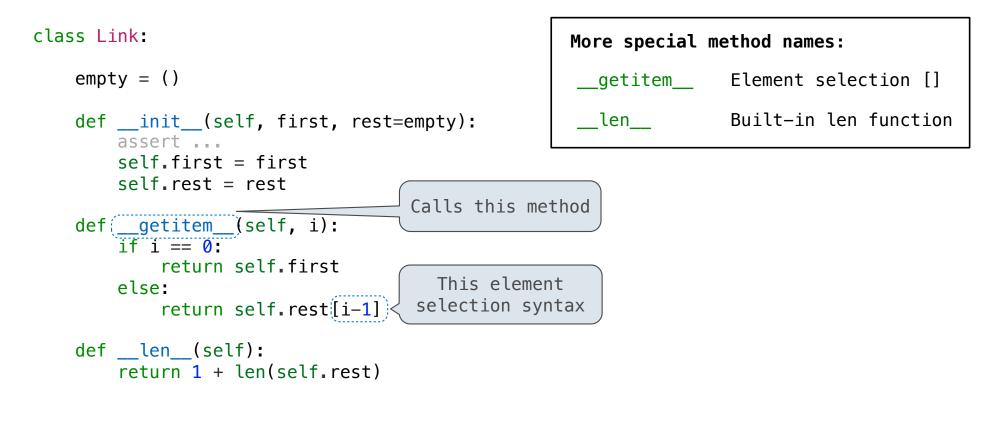

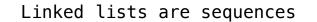

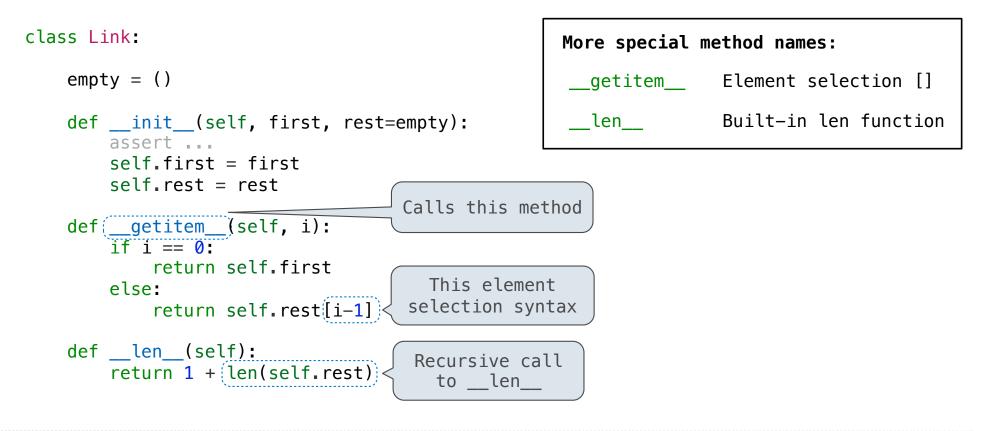

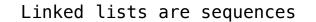

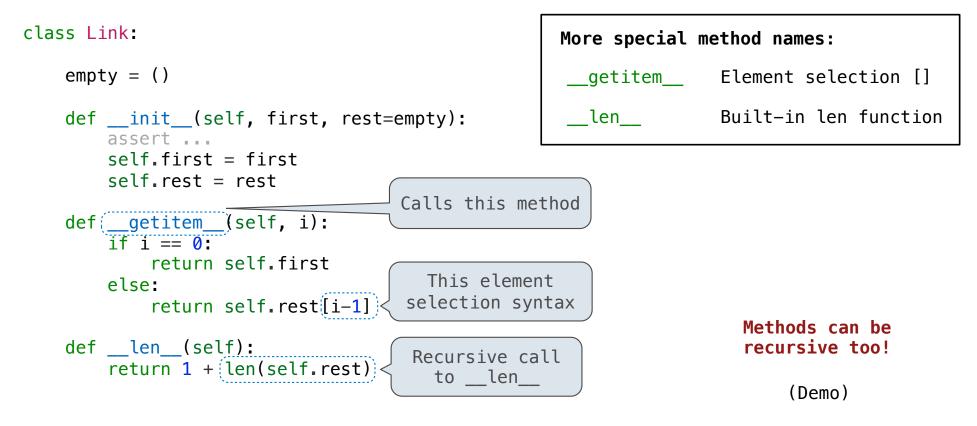

Often, we want the value of instance attributes to stay in sync

Often, we want the value of instance attributes to stay in sync

```
>>> s = Link(3, Link(4, Link(5)))
```

Often, we want the value of instance attributes to stay in sync

```
>>> s = Link(3, Link(4, Link(5)))
>>> s.second
4
```

Often, we want the value of instance attributes to stay in sync

```
>>> s = Link(3, Link(4, Link(5)))
>>> s.second
4
>>> s.second = 6
```

Often, we want the value of instance attributes to stay in sync

```
>>> s = Link(3, Link(4, Link(5)))
>>> s.second
4
>>> s.second = 6
>>> s.second
6
```

Often, we want the value of instance attributes to stay in sync

```
>>> s = Link(3, Link(4, Link(5)))
>>> s.second
4
>>> s.second = 6
>>> s.second
6
>>> s
Link(3, Link(6, Link(5)))
```

#### Often, we want the value of instance attributes to stay in sync

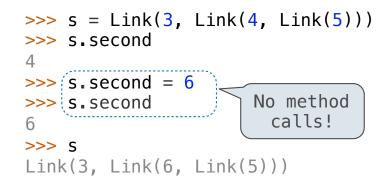

#### Often, we want the value of instance attributes to stay in sync

For example, what if we wanted a Ratio to keep its proportion when its numerator changes

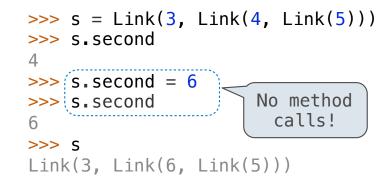

The @property decorator on a method designates that it will be called whenever it is looked up on an instance

#### Often, we want the value of instance attributes to stay in sync

For example, what if we wanted a Ratio to keep its proportion when its numerator changes

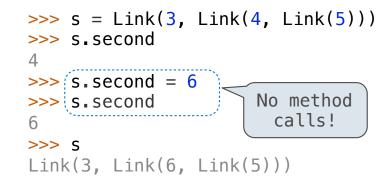

The @property decorator on a method designates that it will be called whenever it is looked up on an instance

A @<attribute>.setter decorator on a method designates that it will be called whenever that attribute is assigned. <attribute> must be an existing property method.

#### Often, we want the value of instance attributes to stay in sync

For example, what if we wanted a Ratio to keep its proportion when its numerator changes

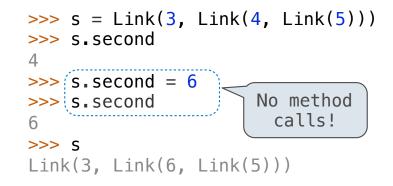

The @property decorator on a method designates that it will be called whenever it is looked up on an instance

A @<attribute>.setter decorator on a method designates that it will be called whenever that attribute is assigned. <attribute> must be an existing property method.

(Demo)

# Linked List Processing

[<map exp> for <name> in <iter exp> if <filter exp>]

(Demo)